### **ЮЖНО-УРАЛЬСКИЙ ГОСУДАРСТВЕННЫЙ УНИВЕРСИТЕТ**

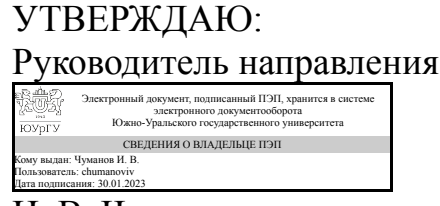

И. В. Чуманов

### **РАБОЧАЯ ПРОГРАММА**

**дисциплины** 1.О.23 Рисунок **для направления** 29.03.04 Технология художественной обработки материалов **уровень** Бакалавриат **форма обучения** очная **кафедра-разработчик** Техника и технологии производства материалов

Рабочая программа составлена в соответствии с ФГОС ВО по направлению подготовки 29.03.04 Технология художественной обработки материалов, утверждённым приказом Минобрнауки от 22.09.2017 № 961

Зав.кафедрой разработчика, д.техн.н., проф.

Разработчик программы, ассистент

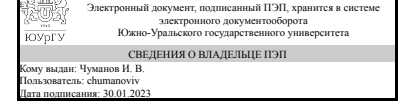

Электронный документ, подписанный ПЭП, хранится в системе электронного документооборота Южно-Уральского государственного университета СВЕДЕНИЯ О ВЛАДЕЛЬЦЕ ПЭП Кому выдан: Мережникова А. А. Пользователь: merezhnikovaaa Дата подписания: 27.01.2023

И. В. Чуманов

А. А. Мережникова

### **1. Цели и задачи дисциплины**

- знакомство с основами профессионально-художественной деятельности, овладение приемами изображения предметов на плоскости; - владеть техникой рисунка, знать законы перспективы; - передача трехмерного пространства на плоскости листа; передача фактуры материала; - выполнение эскизов художественно-промышленных изделий.

### **Краткое содержание дисциплины**

Изучение законов перспективы. Овладение навыками линейного и тонального рисунка. Знание основ пластической анатомии. Систематическое выполнение краткосрочных рисунков с натуры, зарисовок и набросков. Применение в рисунках различных по свойствам материалов: карандаш, пастель, уголь, сангина, сепия, мел.

### **2. Компетенции обучающегося, формируемые в результате освоения дисциплины**

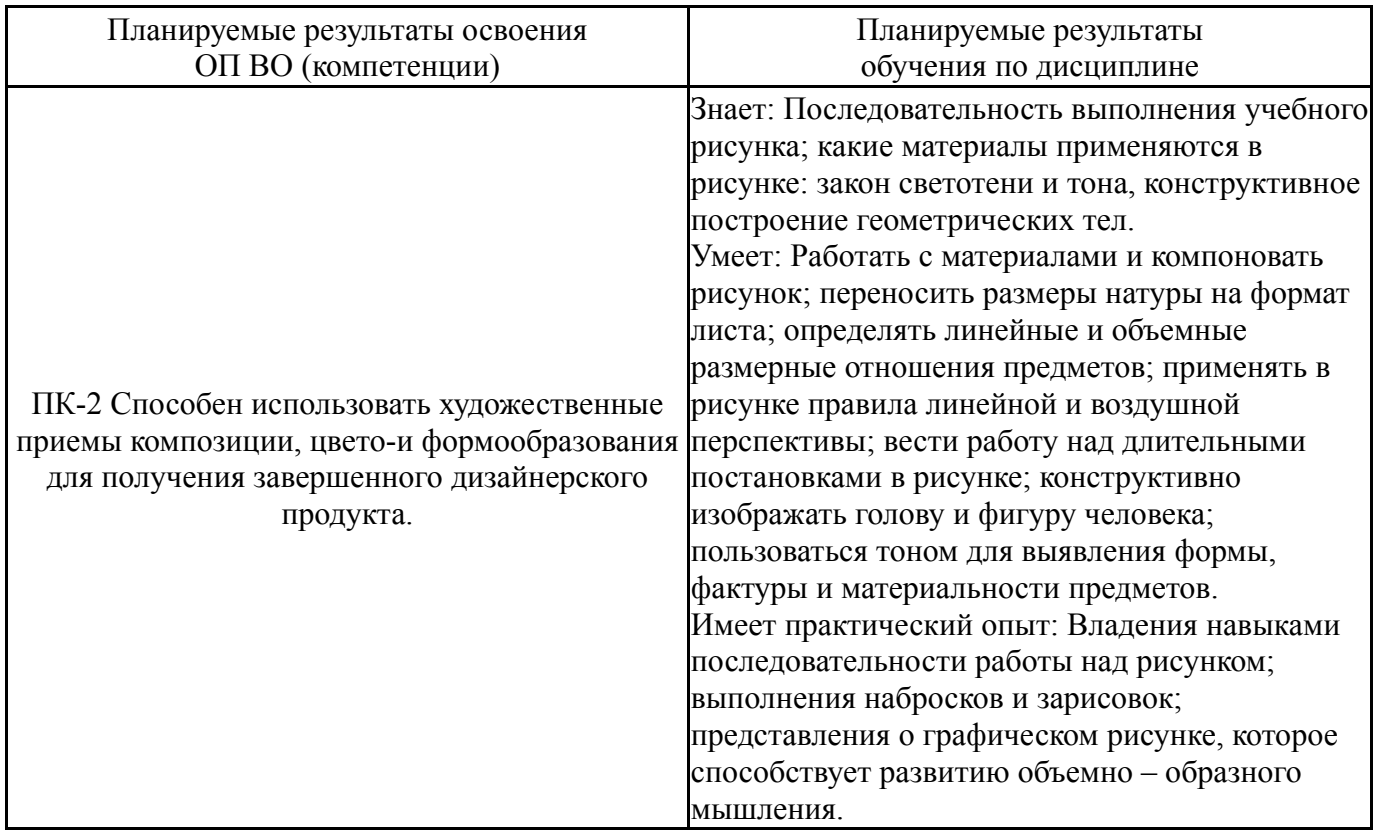

## **3. Место дисциплины в структуре ОП ВО**

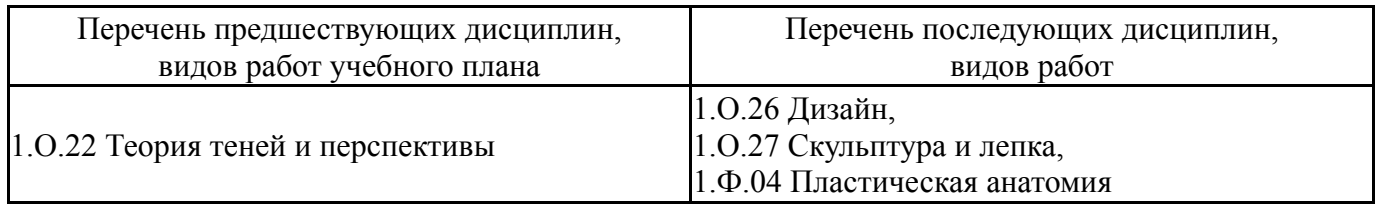

Требования к «входным» знаниям, умениям, навыкам студента, необходимым при освоении данной дисциплины и приобретенным в результате освоения предшествующих дисциплин:

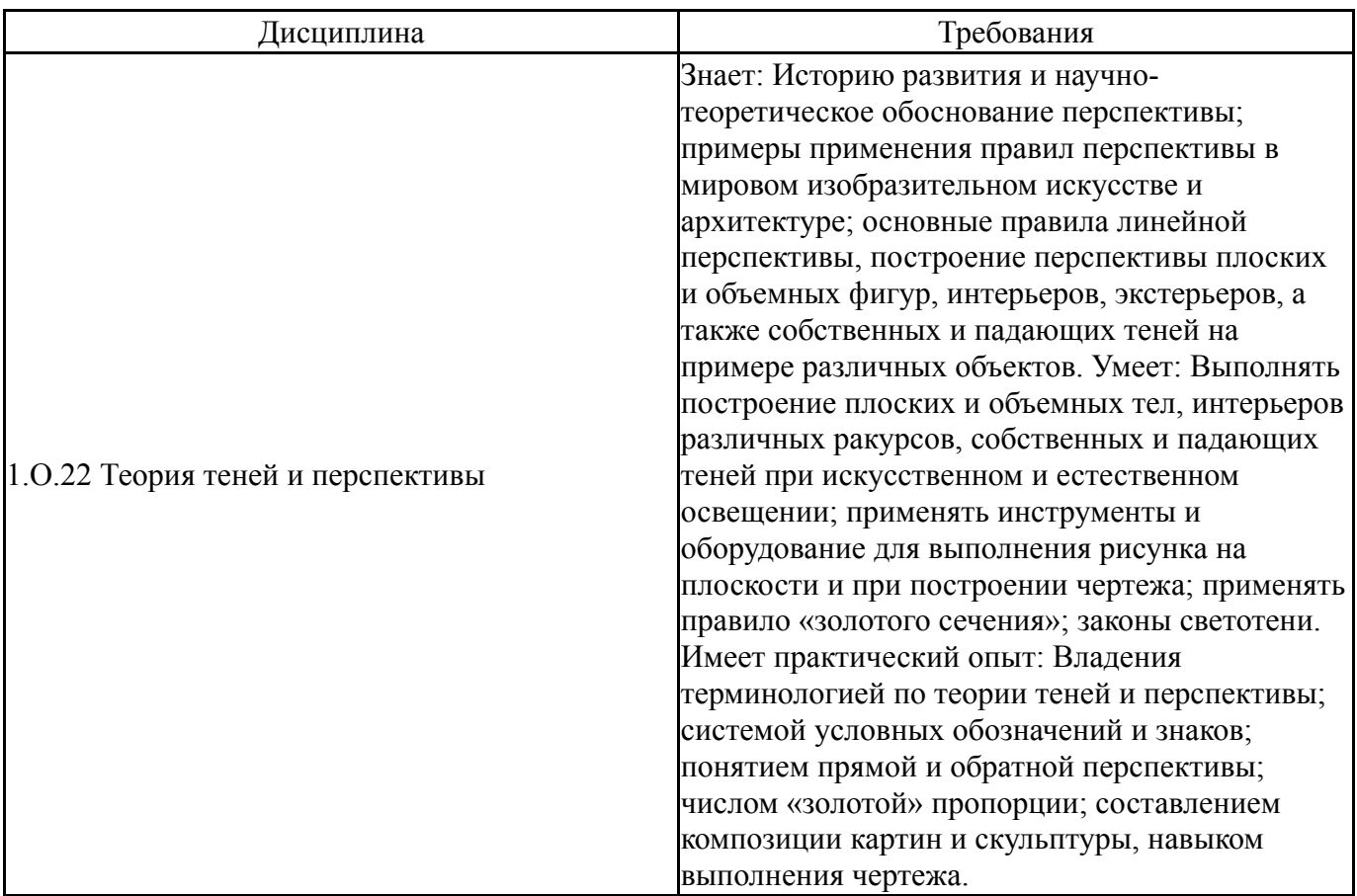

# **4. Объём и виды учебной работы**

Общая трудоемкость дисциплины составляет 10 з.е., 360 ч., 311 ч. контактной работы

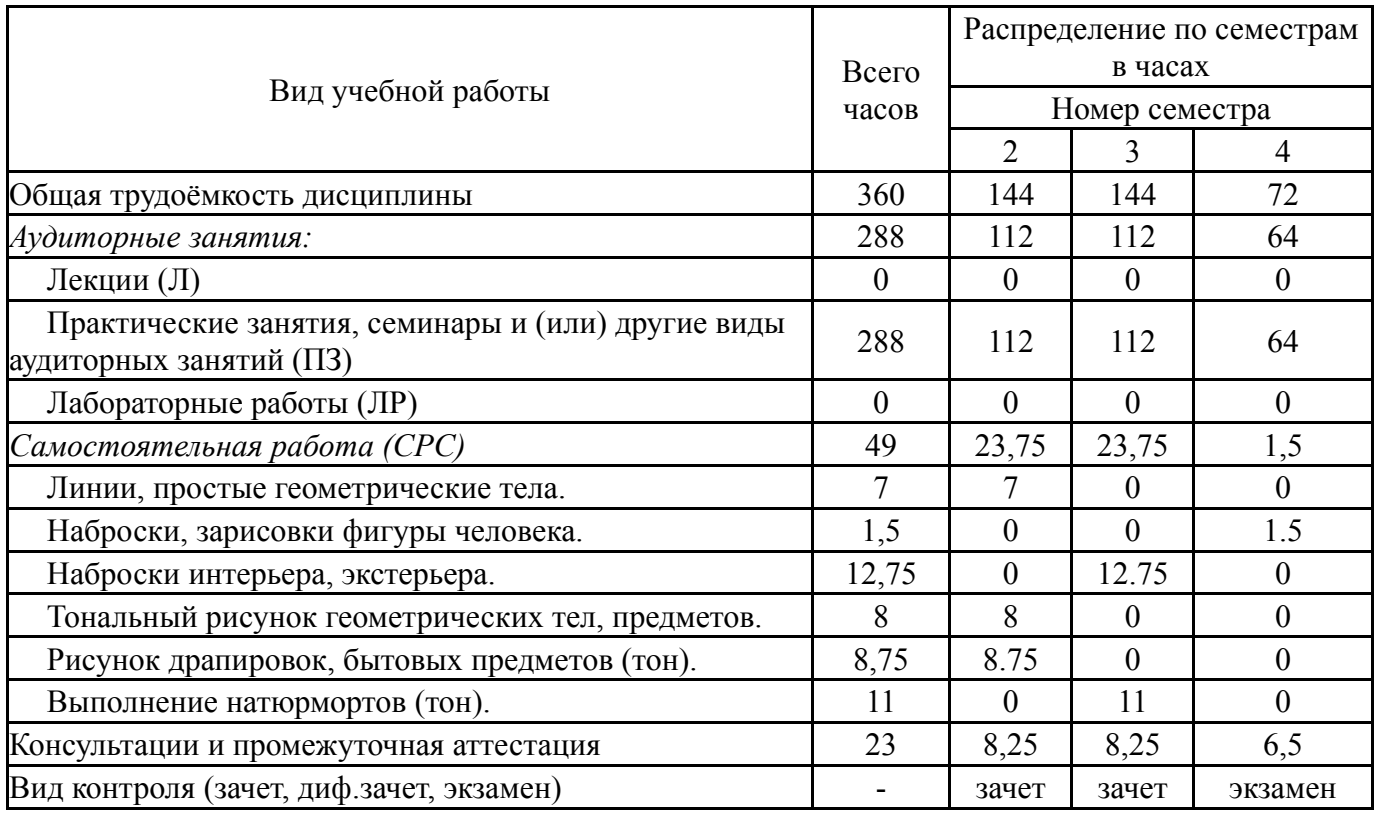

# **5. Содержание дисциплины**

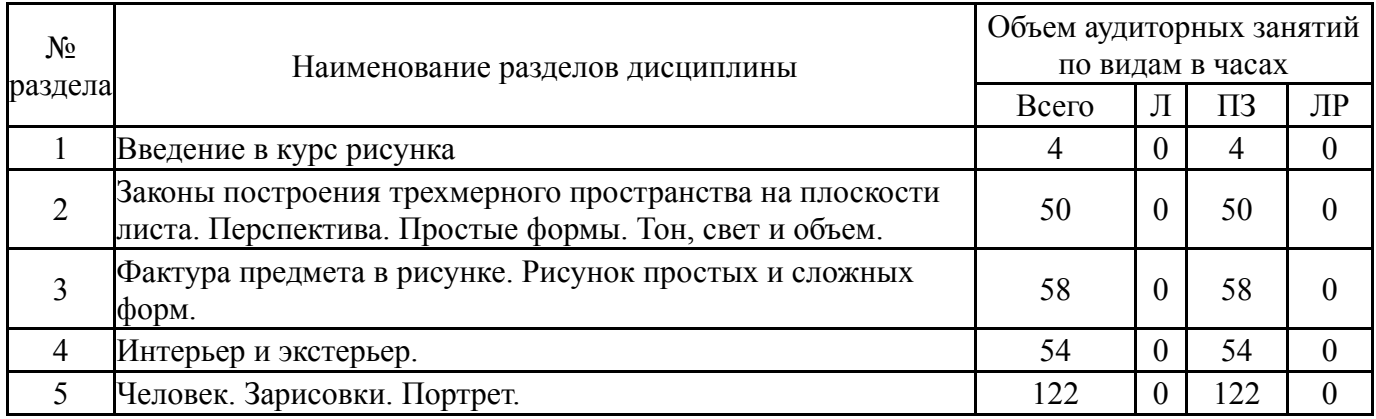

# **5.1. Лекции**

Не предусмотрены

# **5.2. Практические занятия, семинары**

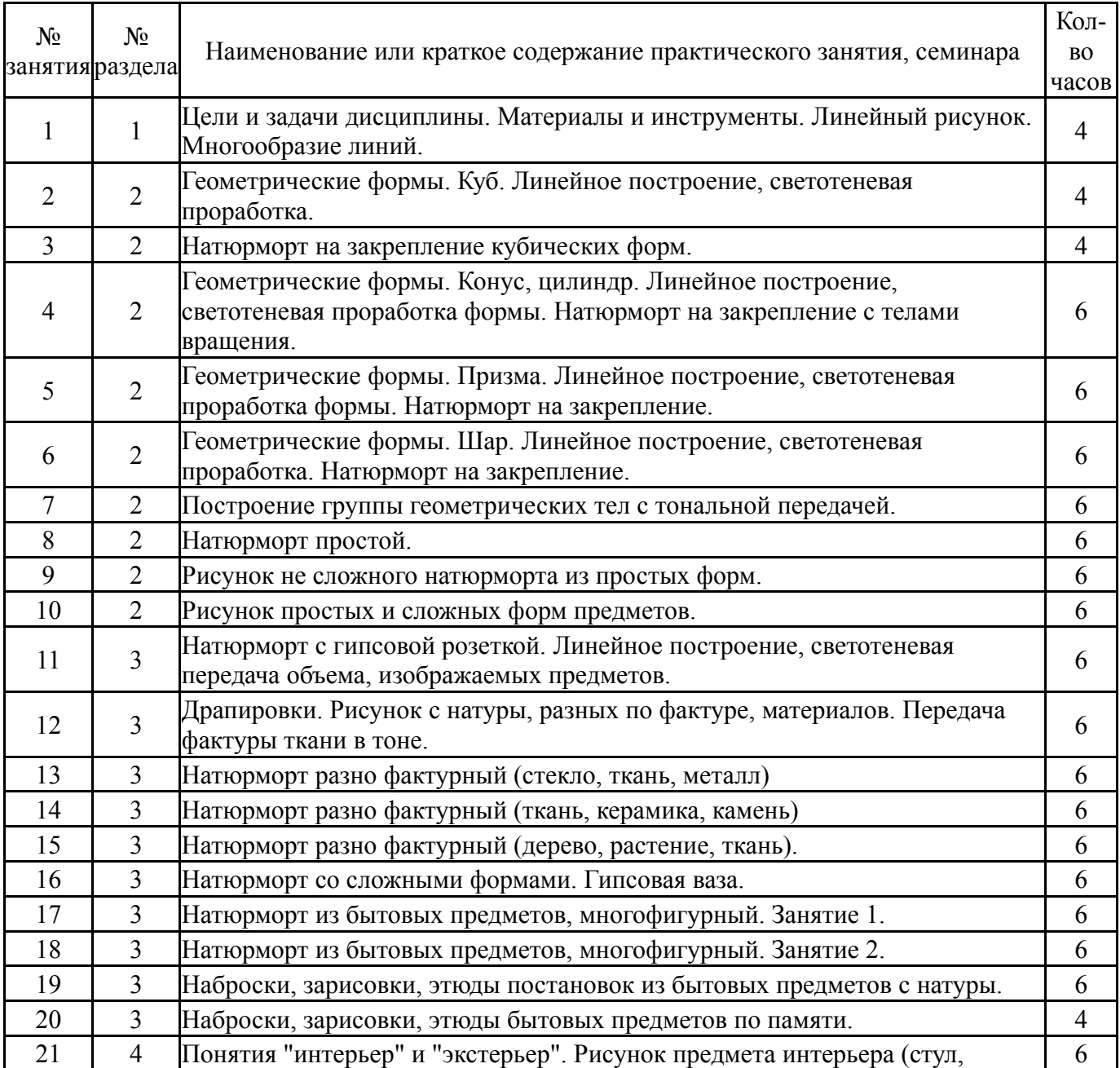

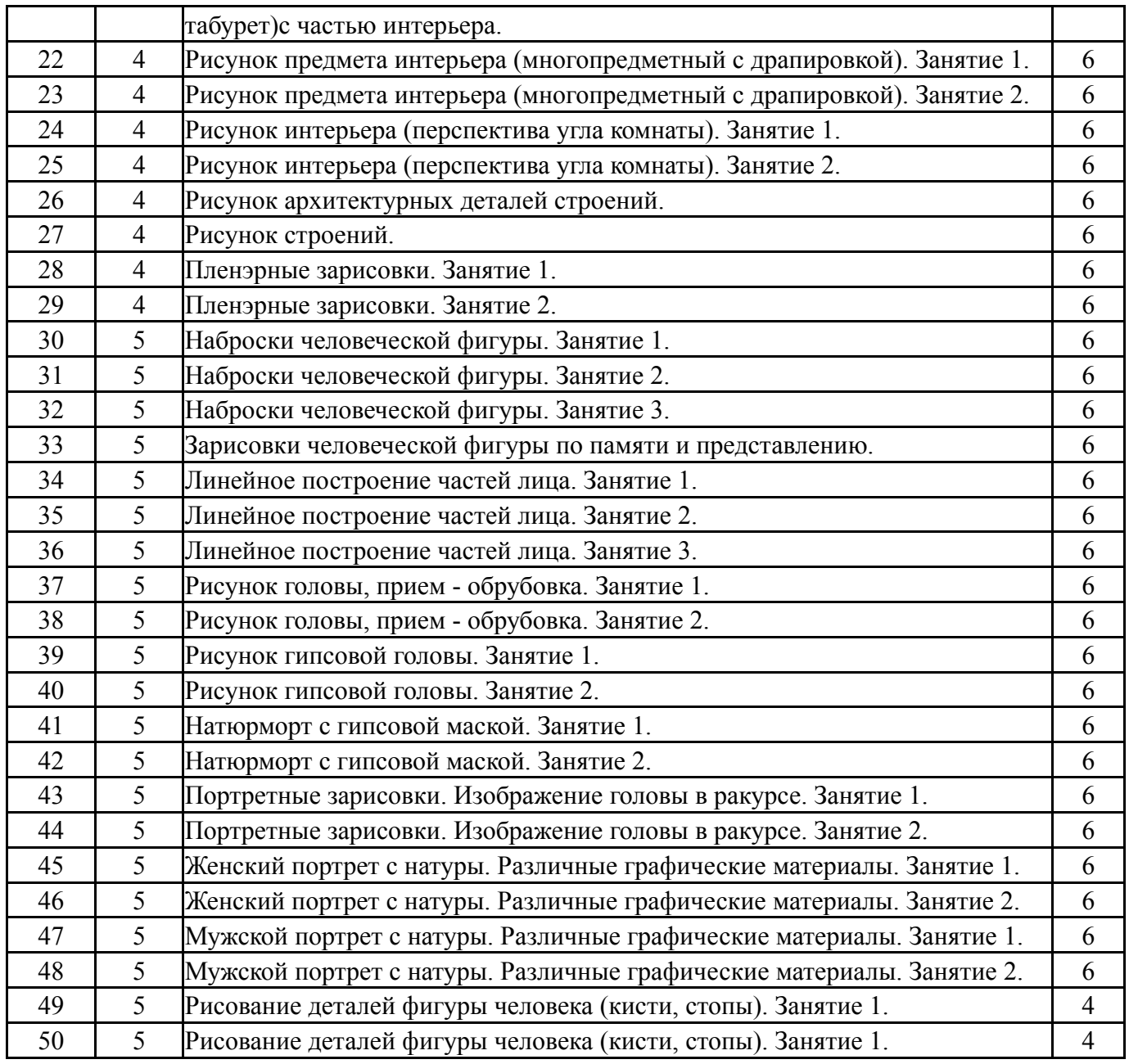

# **5.3. Лабораторные работы**

# Не предусмотрены

# **5.4. Самостоятельная работа студента**

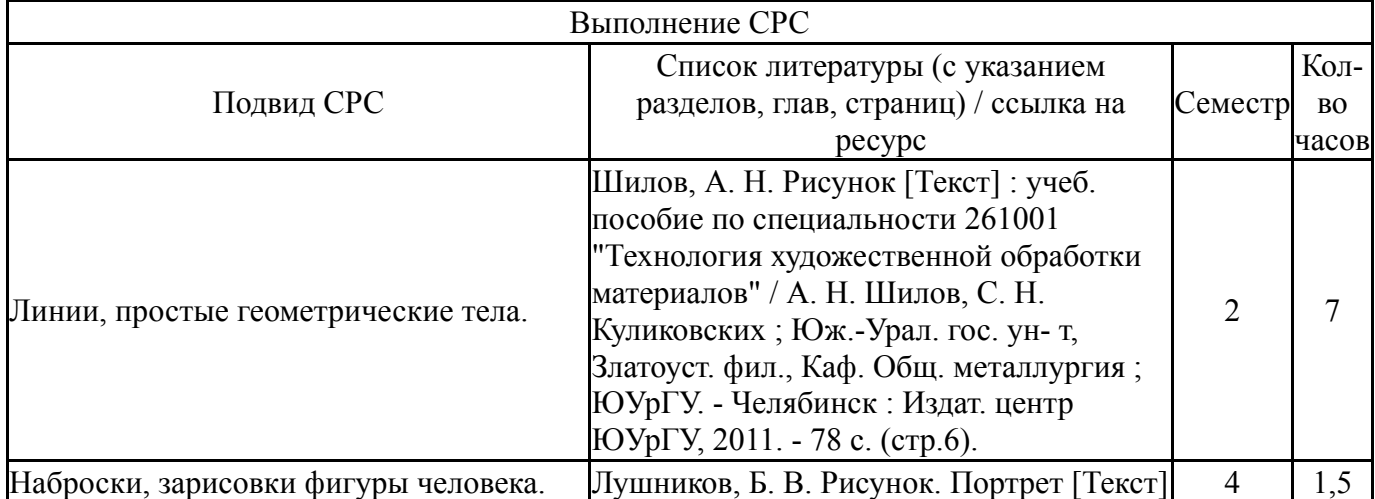

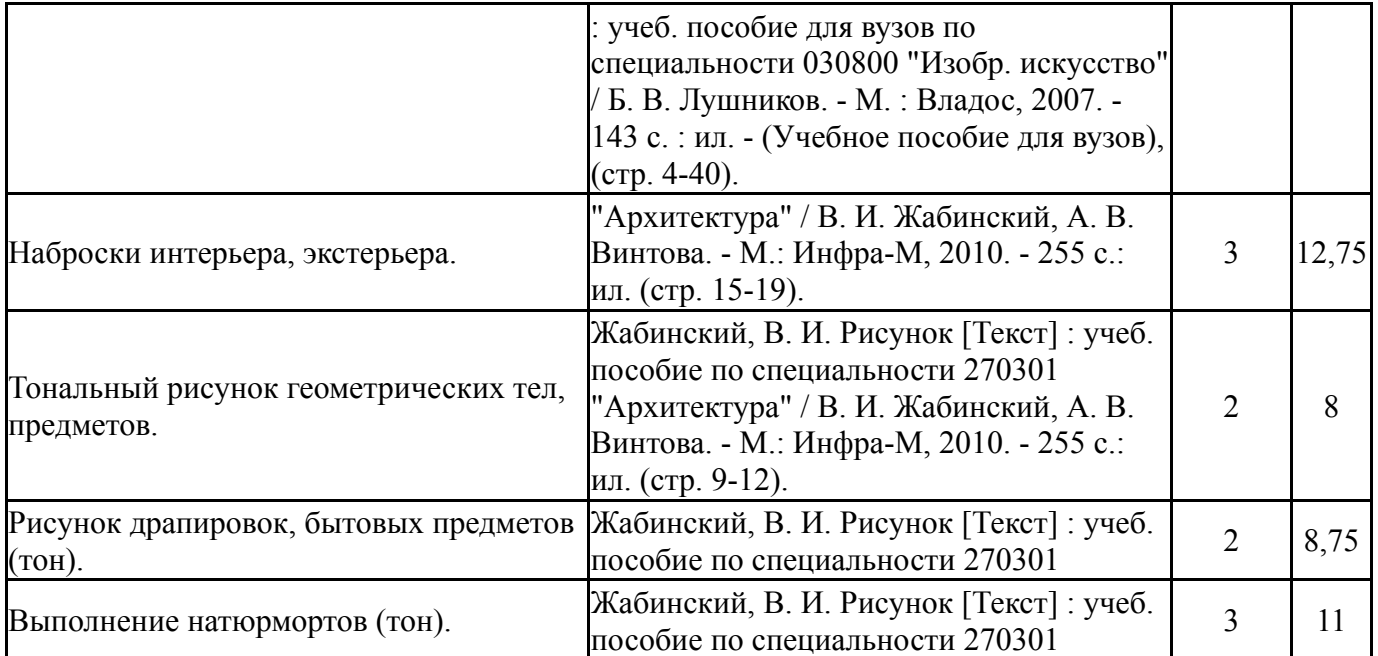

### **6. Фонд оценочных средств для проведения текущего контроля успеваемости, промежуточной аттестации**

Контроль качества освоения образовательной программы осуществляется в соответствии с Положением о балльно-рейтинговой системе оценивания результатов учебной деятельности обучающихся.

## **6.1. Контрольные мероприятия (КМ)**

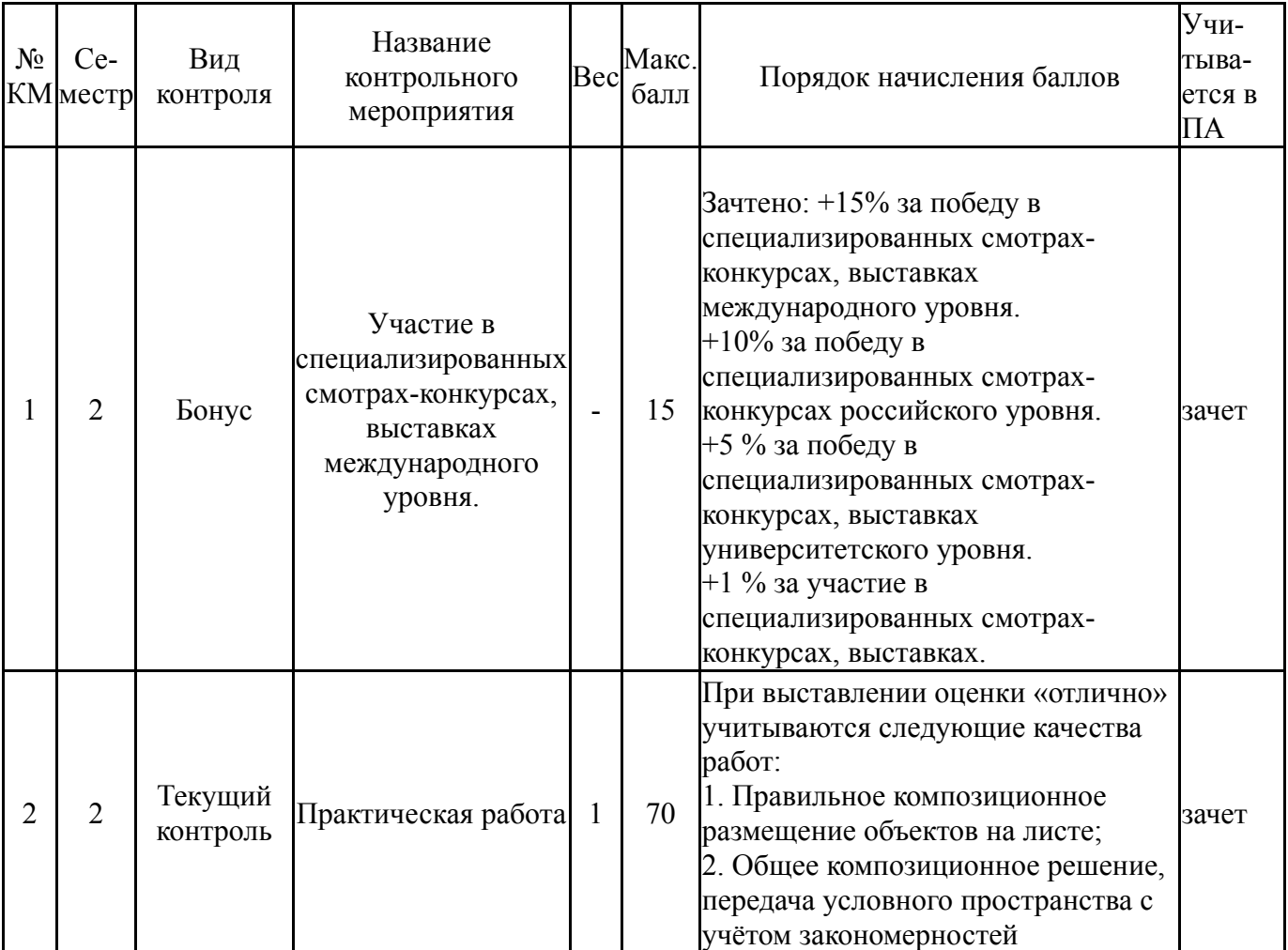

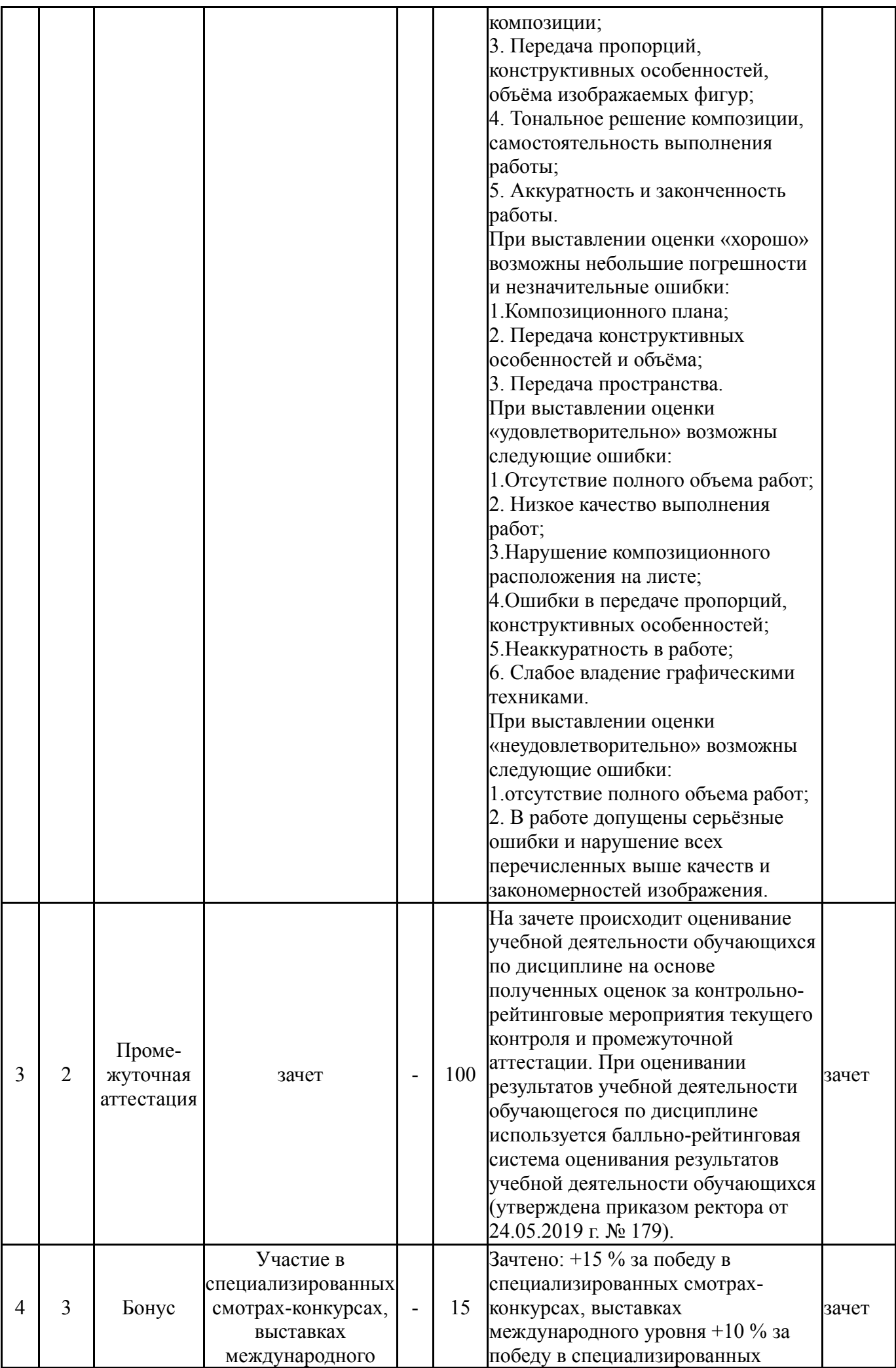

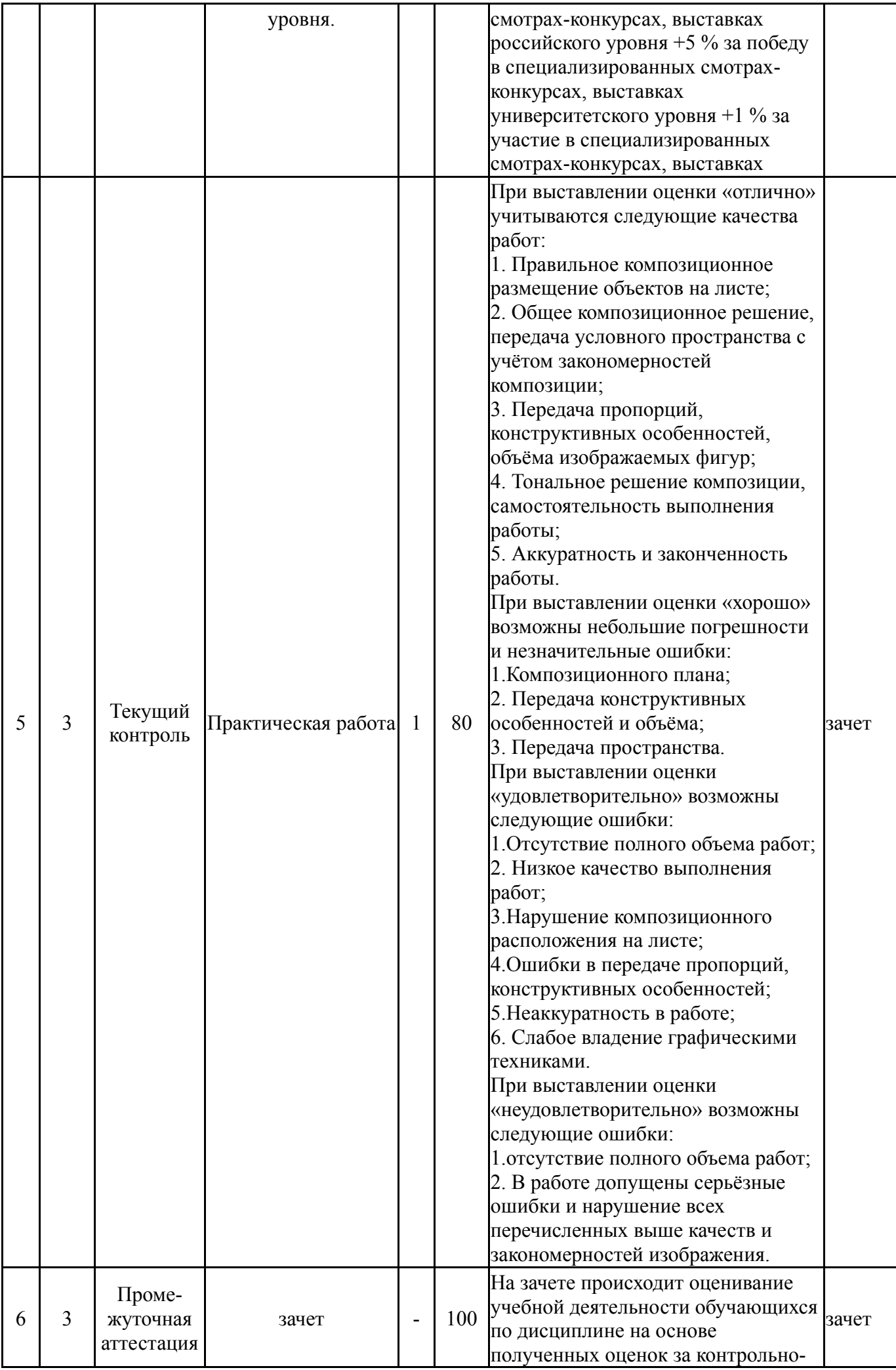

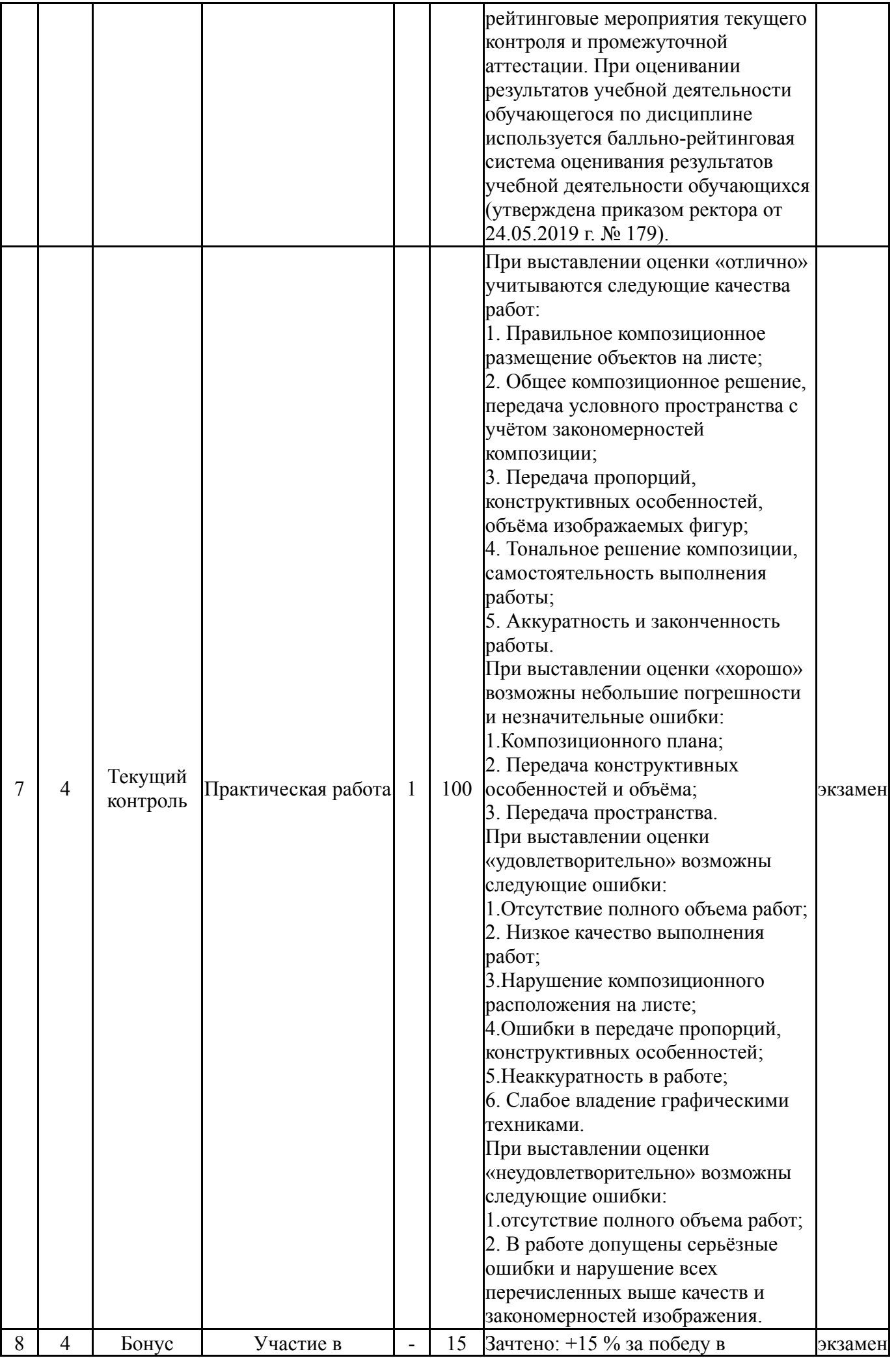

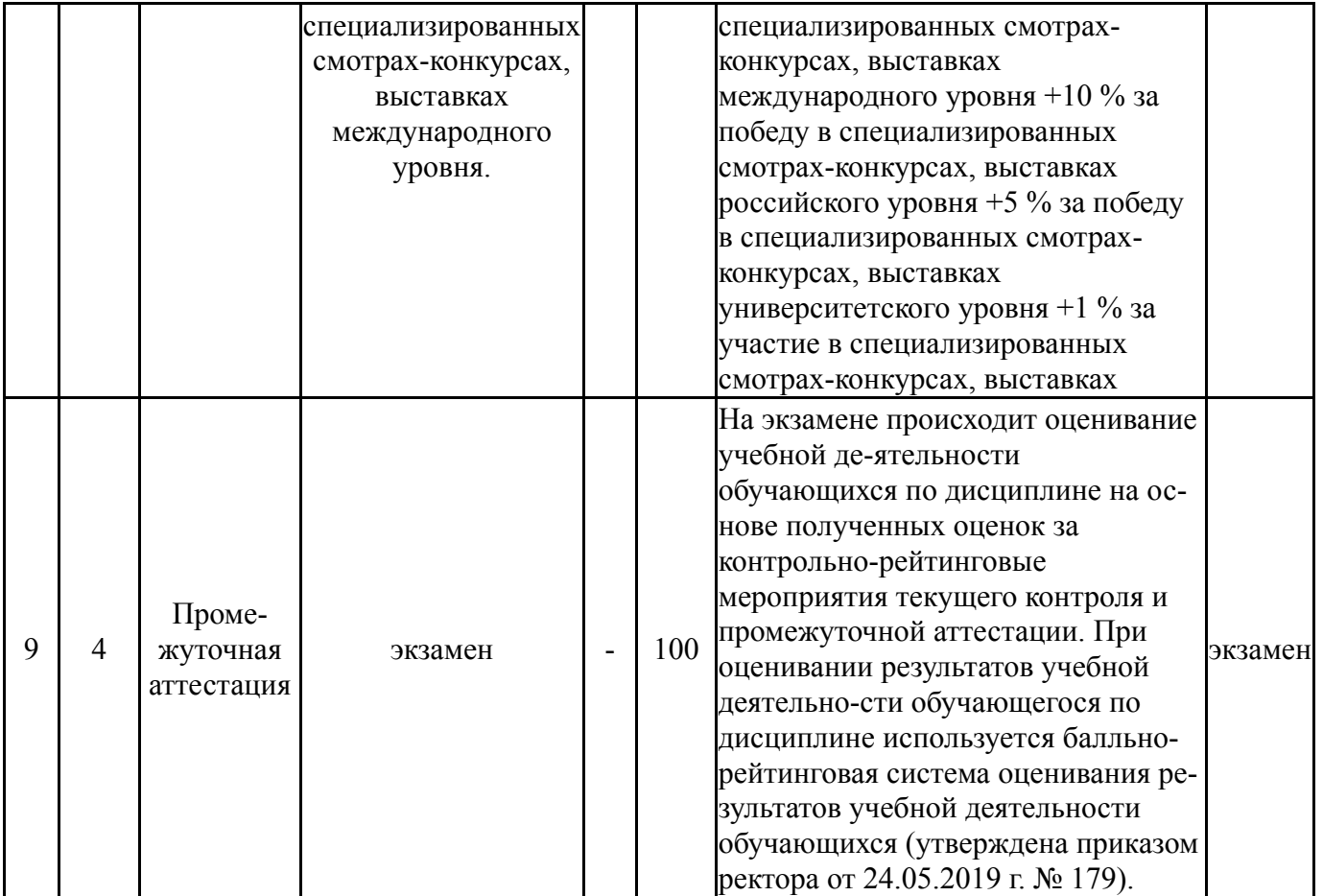

# **6.2. Процедура проведения, критерии оценивания**

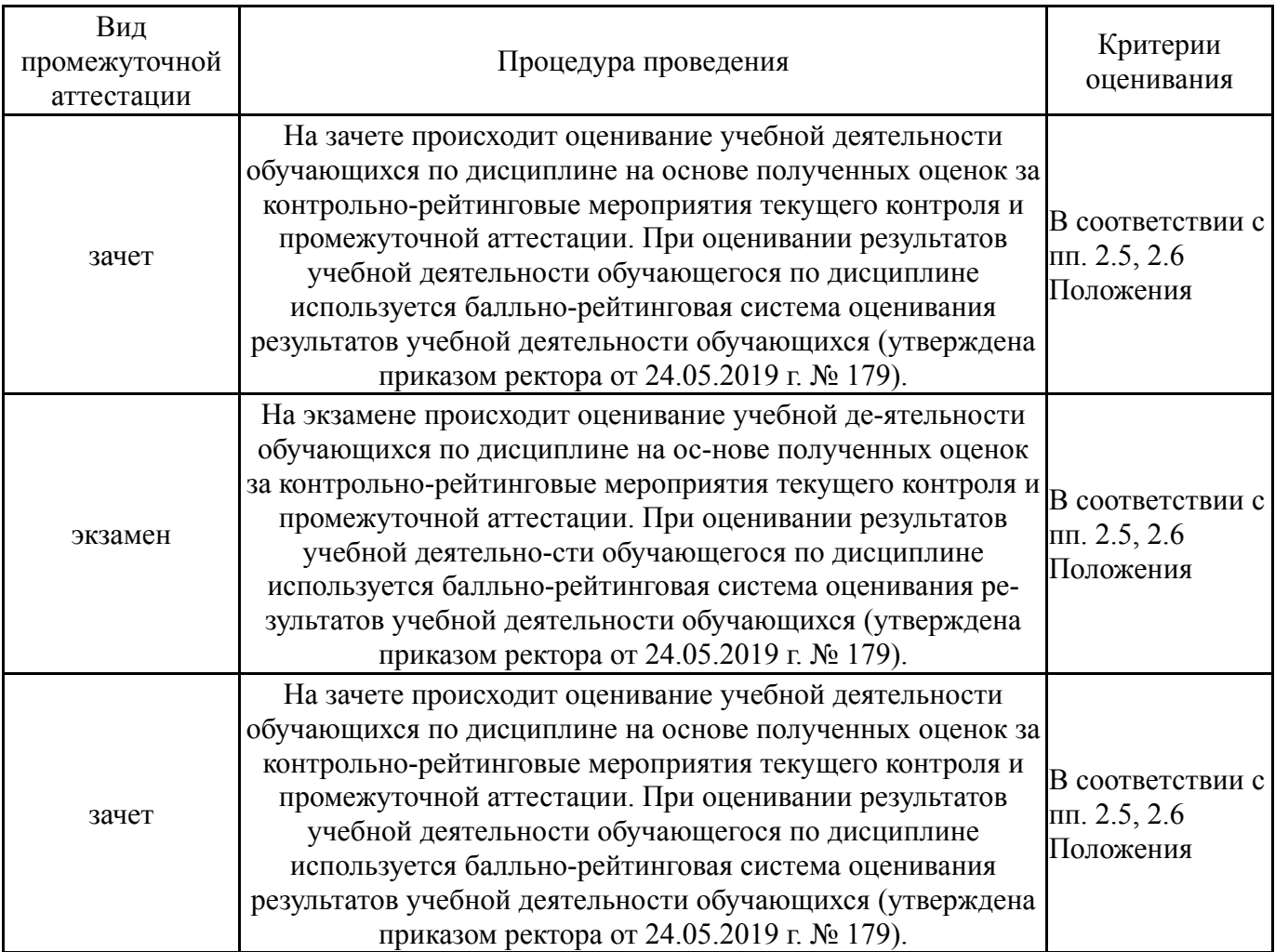

#### **6.3. Паспорт фонда оценочных средств**

![](_page_10_Picture_714.jpeg)

Типовые контрольные задания по каждому мероприятию находятся в приложениях.

#### **7. Учебно-методическое и информационное обеспечение дисциплины**

#### **Печатная учебно-методическая документация**

*а) основная литература:*

1. Шилов, А. Н. Рисунок [Текст] : учеб. пособие по специальности 261001 "Технология художественной обработки материалов" / А. Н. Шилов, С. Н. Куликовских ; Юж.-Урал. гос. ун- т, Златоуст. фил., Каф. Общ. металлургия ; ЮУрГУ. - Челябинск : Издат. центр ЮУрГУ, 2011. - 78 с.

2. Шилов, А. Н. Композиция [Текст] : учеб. пособие по направлению 261400 "Технология худож. обраб. материалов" / А. Н. Шилов, Е. А. Лукиных ; под ред. С. Н. Куликовских ; Юж.- Урал. гос. ун-т, Златоуст. фил., Каф. Общ. металлургия ; ЮУрГУ. - Челябинск : Издат. центр ЮУрГУ, 2014. - 29 с. : ил.

### *б) дополнительная литература:*

1. Кирцер, Ю. М. Рисунок и живопись [Текст] : учеб. пособие / Ю. М. Кирцер. - 6-е изд., стер. - М. : Высшая школа, 2005. - 271 с. : ил.

*в) отечественные и зарубежные журналы по дисциплине, имеющиеся в библиотеке:* Не предусмотрены

*г) методические указания для студентов по освоению дисциплины:*

1. Методические указания для выполнения практических аудиторных и домашних работ по дисциплине «Рисунок»

#### *из них: учебно-методическое обеспечение самостоятельной работы студента:*

1. Методические указания для выполнения практических аудиторных и домашних работ по дисциплине «Рисунок»

#### **Электронная учебно-методическая документация**

![](_page_11_Picture_387.jpeg)

Перечень используемого программного обеспечения:

Нет

Перечень используемых профессиональных баз данных и информационных справочных систем:

Нет

# **8. Материально-техническое обеспечение дисциплины**

![](_page_11_Picture_388.jpeg)